# $\!$  Especificación Funcional Web Services

Dirección de Información y Estadística

April 7, 2021

## 1 Introducción

### 1.1 Objetivo

El objetivo del presente documento es detallar los diferentes Servicios Web para la distribución de información.

### 1.2 Alcance

Este documento brinda las especificaciones técnicas y funcionales para que los clientes puedan utilizar los siguientes Servicios Web:

- XBRL
- Emisoras
- Indices
- Eventos Corporativos SIC

### 2 Requerimientos

Para poder dar de alta el servicio Web es necesario contactar al equipo de Ventas del área de Market Data al correo [marketdatasales@grupobmv.com.mx.](mailto:marketdatasales@grupobmv.com.mx) Posterior a ello, será necesario que nos compartan la siguiente información:

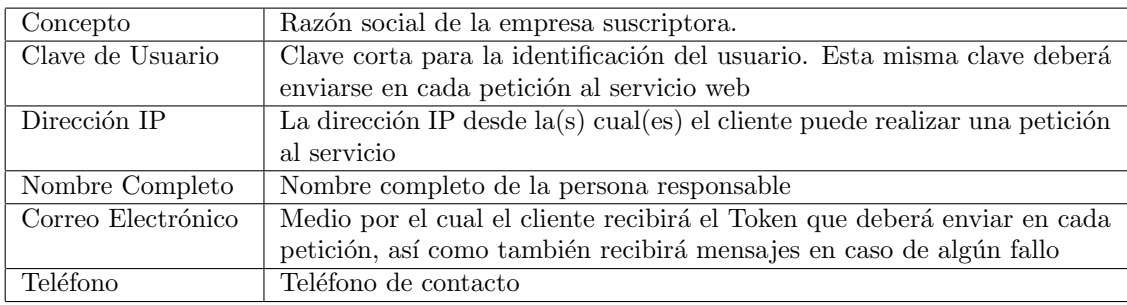

### 3 Servicios Web

### 3.1 XBRL

#### 3.1.1 Prefijos Disponibles

A continuación se listan los prefijos disponibles a ser consultados/descargados asociados a información XBRL:

Información Financiera

- $\bullet$  ifrsxbrl: Información Financiera de Normas Internacionales en formato XBRL
- fiduxbrl: Informaci´on Financiera de Normas Internacionales en formato XBRL para Fideicomisos

Derechos SIC

- $\bullet$  inf<br/>derec: Información Adicional de Avisos de Derechos del SIC
- sicderec: Aviso de Derechos para emisoras del SIC

Eventos Relevantes

- avlsxbrl: Aviso de Levantamiento de Suspensión de BMV
- avmexbrl: Aviso de mercado de BMV
- $\bullet$  avsuxbrl: Aviso de Suspensión de BMV
- comuxbrl: Comunicado de BMV al mercado
- eventfid: Eventos Relevantes de Fiduciarios en formato XBRL
- eventemi: Eventos Relevantes de Emisoras en formato XBRL

Reporte Anual (Anexo N)

• anexon: Reporte Anual en formato XBRL

Anexo T

• anext: Reporte Mensual de Anexo T en formato XBRL

#### 3.1.2 getListaArchivos

Mediante este método se realizará la consulta de los archivos XBRL disponibles para ser descargados. Como respuesta al mensaje de solicitud se envía un mensaje con el resultado en formato XML, el cual consiste en el n´umero de elementos de la lista y un listado de archivos XBRL disponibles. En caso de Error el informe será devuelto en el mensaje de respuesta.

#### Mensaje de Solicitud

El Servicio Web de XBRL se encuentra disponible en las siguientes URL's:

- Producción: <https://www.bmv.com.mx/WSXBRL?wsdl>
- Pruebas: <https://staging.bmv.com.mx/WSXBRL?wsdl>

Detalle de los campos que integran el mensaje de solicitud:

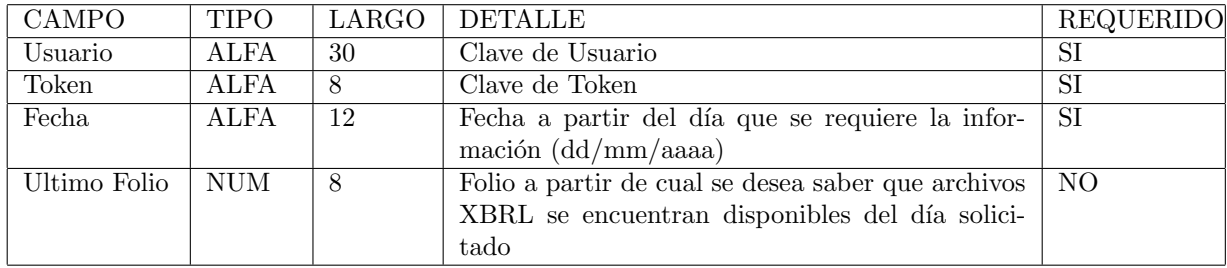

Ejemplo:

```
\langlesoapenv:Envelope xmlns:soapenv=" http://schemas.xmlsoap.org/soap/envelope/"
 xmln s: ser=" http://servicios.soap. web. communication.wssbrl. bmv.com/"<soapenv:Header ><soapenv:Body>
       <soap:getListaArchivos>
          \langleCredencial><token>TOKEN</ token>
              <u s u a ri o>USUARIO</ u s u a ri o>
          \langle Credencial>
          <fecha>01/01/2018</fecha>
          <UltimoFolio>0</UltimoFolio>
       \langle/soap:getListaArchivos>
   \langle/soapenv:Body>
```
 $\langle$  soapenv:Envelope>

#### Mensaje de Respuesta

Detalle de los campos que integran el mensaje de respuesta:

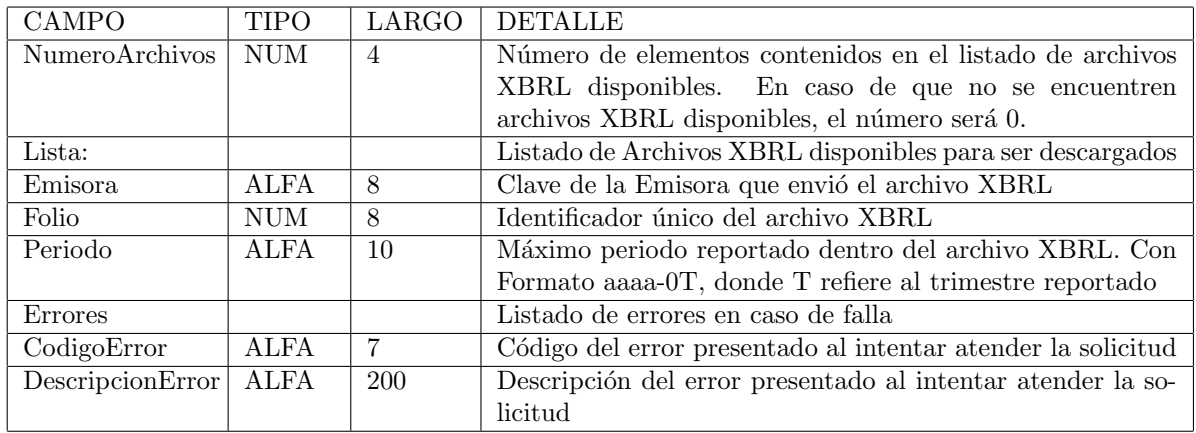

Ejemplo:

 $\langle$ soap:Envelope xmlns:soap=" http://schemas.xmlsoap.org/soap/envelope/">  $<$ soap:Body>

 $\langle$ ns2:getListaArchivosResponse xmlns:ns2=" http://soap.ws.wsxbrl.bmv.com/">  $<$ return $>$ 

```
<numeroArchivos>2</ numeroArchivos>
```
 $<$ lista>

```
<emisora>CLAVE_EMISORA_1</emisora>
```

```
<folio>100000</folio>
<p e ri o d o>2017−04</ p e ri o d o>
```

```
\langlelista>
<lista>
   <emi s o r a>CLAVE EMISORA 2</ emi s o r a>
   <folio>100001</folio>
```

```
<p e ri o d o>2017−04</ p e ri o d o>
```

```
\langle lista>
```

```
\langle return>
```

```
\langle/ns2:getListaArchivosResponse>
```

```
\langle soap:Body>
```

```
\langle soap: Envelope\rangle
```
#### 3.1.3 Descarga

Mediante este servicio web se realizará la descarga del archivo XBRL. Como respuesta al mensaje de solicitud se envía el archivo binario solicitado. En caso de Error el informe será devuelto en el mensaje de respuesta.

#### Mensaje de Solicitud

El Servicio Web de para descarga de XBRL se encuentra disponible en las siguientes URL's:

- Producción: https://www.bmv.com.mx/WSXBRL/rest/xbrl? usuario={USUARIO}&token={TOKEN}&folio={FOLIO}
- Pruebas: https://staging.bmv.com.mx/WSXBRL/rest/xbrl? usuario={USUARIO}&token={TOKEN}&folio={FOLIO}

Dirección de Información y Estadística 500 pola estadística 500 pola estadística 500 pola estadística 500 pola estadística 500 pola estadística 600 pola estadística 600 pola estadística 600 pola estadística 600 pola estadí

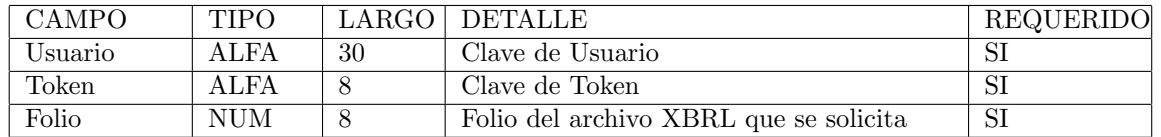

Detalle de los campos que integran el mensaje de solicitud:

#### Mensaje de Respuesta

Al ser un servicio web del tipo RESTful, la respuesta consiste en el archivo binario.

Solo en caso de existir un error al momento de atender la solicitud, se entregará un mensaje con el siguiente detalle:

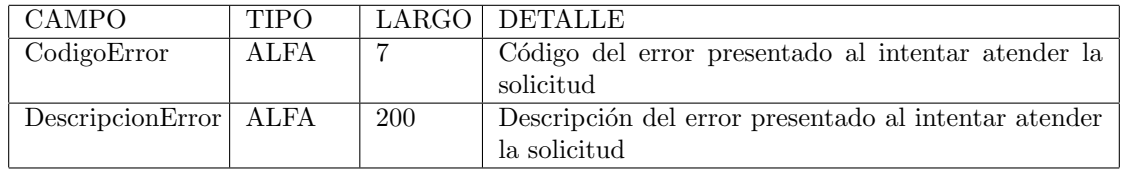

#### 3.1.4 getListaArchivosFormato

Mediante este método se realizará la consulta de los archivos XBRL, PDF, Word y Excel disponibles para ser descargados. Como respuesta al mensaje de solicitud se envía un mensaje con el resultado en formato XML, el cual consiste en el número de elementos de la lista y un listado de archivos en los formatos disponibles. En caso de Error el informe será devuelto en el mensaje de respuesta.

#### Mensaje de Solicitud

El Servicio Web se encuentra disponible en las siguientes URL's:

- Producción: <https://www.bmv.com.mx/WSXBRL?wsdl>
- Pruebas: <https://staging.bmv.com.mx/WSXBRL?wsdl>

Detalle de los campos que integran el mensaje de solicitud:

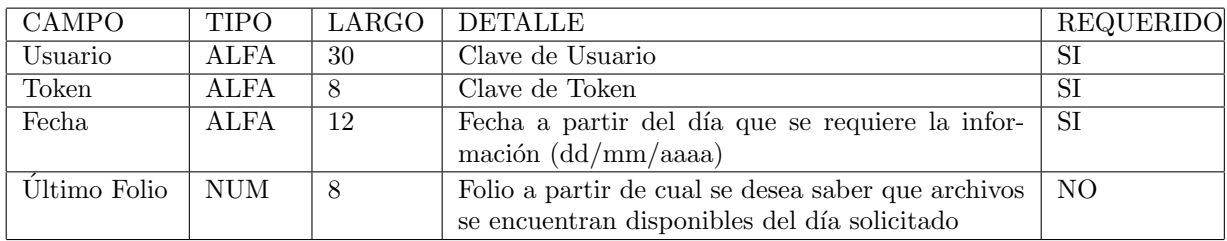

Ejemplo:

 $\langle$ soapenv:Envelope xmlns:soapenv=" http://schemas.xmlsoap.org/soap/envelope/" xmlns:ser=" http://servicios.soap.web.comunicacion.wsxbrl.bmv.com/">  $<$ soapenv:Header  $>$ 

Dirección de Información y Estadística 600 de 100 de 100 de 100 de 100 de 100 de 100 de 100 de 100 de 100 de 1

```
<soapenv:Body>
       <soap:getListaArchivosFormato>
          \langleCredencial><token>TOKEN</ token>
              <u s u a ri o>USUARIO</ u s u a ri o>
          \langle/ Credencial>
          <fecha>01/01/2018</fecha>
          <UltimoFolio>0</UltimoFolio>
       \langle soap: getListaArchivosFormato>
   </ soapenv:Body>
\langle soapenv:Envelope>
```
#### Mensaje de Respuesta

Detalle de los campos que integran el mensaje de respuesta:

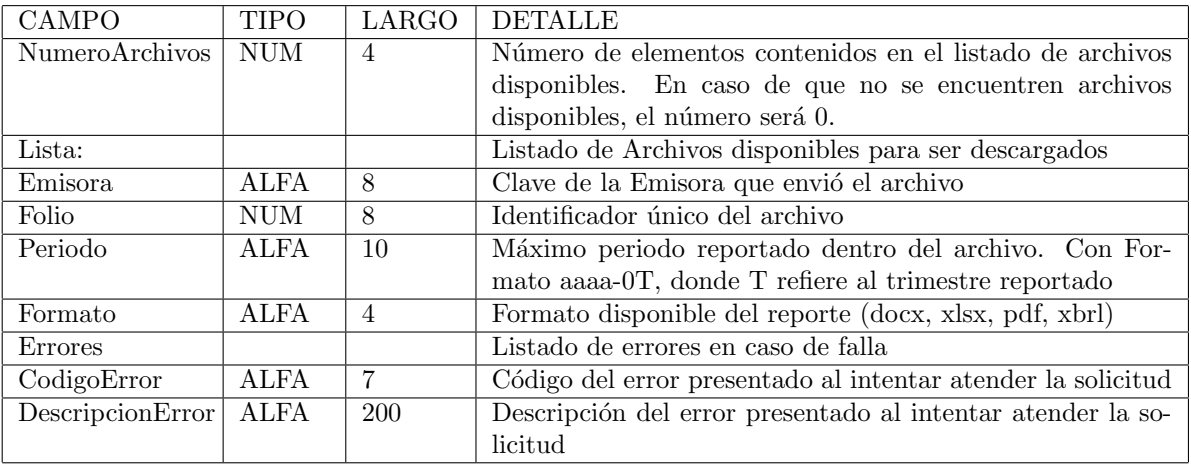

Ejemplo:

```
\langlesoap:Envelope xmlns:soap=" http://schemas.xmlsoap.org/soap/envelope/">
   <soap:Body>
      \langlens2:getListaArchivosResponse xmlns:ns2=" http://soap.ws.wsxbrl.bmv.com/">
         <return><numeroArchivos>2</ numeroArchivos>
             <lista>
```

```
<emisora>CLAVE_EMISORA_1</emisora>
   <folio>100000</folio>
   <formato>xbrl</formato><p e ri o d o>2017−04</ p e ri o d o>
\langle lista>
<lista>
   <emisora>CLAVE_EMISORA_2</emisora>
   <folio>100001</folio>
   <formato>docx</formato>
```
<p e ri o d o>2017−04</ p e ri o d o>

 $\langle$  soap: Envelope>

#### 3.1.5 Descarga

Mediante este servicio web se realizará la descarga del archivo en el formato disponible. Como respuesta al mensaje de solicitud se envía el archivo binario solicitado. En caso de Error el informe será devuelto en el mensaje de respuesta.

#### Mensaje de Solicitud

El Servicio Web para descarga de los archivos se encuentra disponible en las siguientes URL's:

- Producción: https://www.bmv.com.mx/WSXBRL/rest/downloadFile/{FOLIO}/{FORMATO}? usuario={USUARIO}&token={TOKEN}
- Pruebas: https://staging.bmv.com.mx/WSXBRL/rest/downloadFile/{FOLIO}/{FORMATO}? usuario={USUARIO}&token={TOKEN}

Detalle de los campos que integran el mensaje de solicitud:

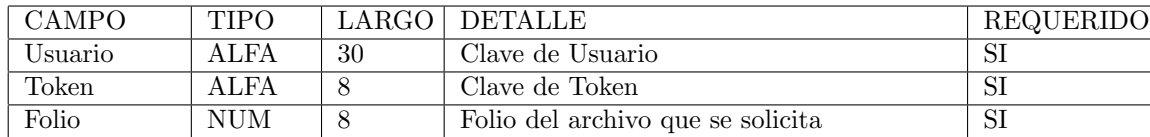

#### Mensaje de Respuesta

Al ser un servicio web del tipo RESTful, la respuesta consiste en el archivo binario. Solo en caso de existir un error al momento de atender la solicitud, se entregará un mensaje con el siguiente detalle:

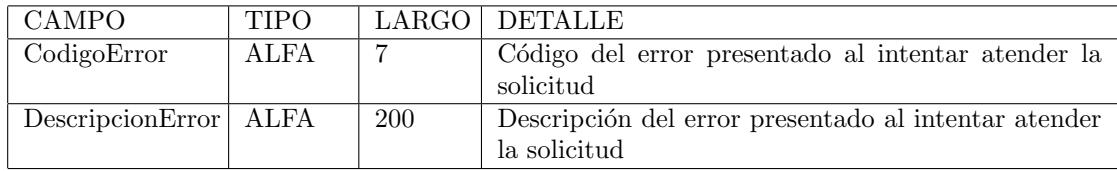

#### 3.1.6 Catálogo de Errores

Ver Anexo de Catálogo de Errores

#### $3.2$ Emisoras

#### obtenQuoteEmisorasMC  $3.2.1$

Mediante este método se realiza la consulta de las operaciones de una Emisora hechas en el Mercado. Como respuesta al mensaje de solicitud se envía un mensaje con el resultado en formato XML. Es importante indicar que la información es entregada con retraso de 20 minutos

#### Mensaje de Solicitud

El Servicio Web de Emisoras se encuentra disponible en las siguientes URL's:

- Producción: https://www.bmv.com.mx/WSQEMC/WsqemcService?wsdl
- Pruebas: https://staging.bmv.com.mx/WSQEMC/WsqemcService?wsdl

Detalle de los campos que integran el mensaje de solicitud:

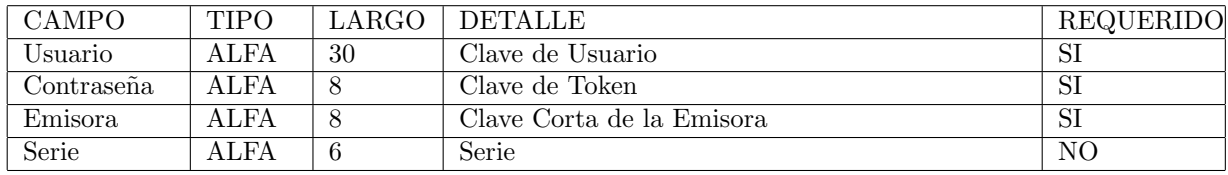

Ejemplo:

```
<soapenv:Envelope xmlns:soapenv="http://schemas.xmlsoap.org/soap/envelope/"
 xmlnssser=" http://servicios.soap.web.comunicacion.wsqeme.bmv.com/">
```

```
<soapenv:Header/>
   <soapenv:Body>
        <ser:obtenQuoteEmisorasMC>
             \langle \arg 0 \rangle<usuario>USUARIO</usuario>
               <contrasena>CONTRASE~NA</contrasena>
           \langle \rangle \arg 0<arg1>CLAVE_CORTA_EMISORA</arg1>
           \langle \arg 2 \rangleSERIE\langle \arg 2 \rangle</ser:obtenQuoteEmisorasMC>
    \langle/soapenv:Body>
\langle/soapenv:Envelope>
```
#### Mensaje de Respuesta

Detalle de los campos que integran el mensaje de respuesta:

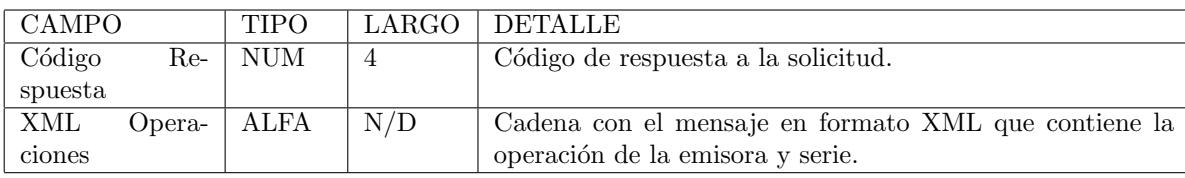

Dirección de Información y Estadística

#### Ejemplo:

```
<soap:Envelope xmlns:soap="http://schemas.xmlsoap.org/soap/envelope/">
   <soap:Body>
       \langlens2:obtenQuoteEmisorasMCResponse
         xmlns:ns2="http://servicios.soap.web.comunicacion.wsqemc.bmv.com/">
          <return><codigoRespuesta>0</codigoRespuesta>
             \langle \mathbf{x}mlOperaciones>
                <?xml version="1.0" encoding="ISO-8859-1"?>
                  <ListCotizaciones><Cotizacion><CodigoResultado>1</CodigoResultado>
                       <DescResultado>Emision Correcta</DescResultado>
                       <CveEmisora></CveEmisora>
                       <CveSerie></CveSerie>
                       <RazonSocial\lt/RazonSocial>
                       <Hora></Hora>
                       <UltimoPrecioOp></UltimoPrecioOp>
                       <PrecioAnt></PrecioAnt>
                       \langle PPP \times /PPP \rangle\langlePorcentajeVar\rangle/PorcentajeVar><VariacionPts></VariacionPts>
                       <NumOperaciones>/NumOperaciones>
                       <Volumen></Volumen>
                       \langleImporte\rangle/Importe\rangle<PrecioMaximo></PrecioMaximo>
                       <PrecioMinimo></PrecioMinimo>
                       <VolumenVenta></VolumenVenta>
                       <PrecioVenta></PrecioVenta>
                       <VolumenCompra>/VolumenCompra>
                       <PrecioCompra></PrecioCompra>
                       \langle PrecioApertura \rangle \langle PrecioApertura \rangle<Fecha></Fecha>
                    \langle/Cotizacion>
                  \langle/ListCotizaciones>
               \langle xm10\rangle peraciones
          \langle/return>
       \langle/ns2:obtenQuoteEmisorasMCResponse>
   \langle/soap:Body>
\langle/soap:Envelope>
```
#### 3.2.2 Código Respuesta

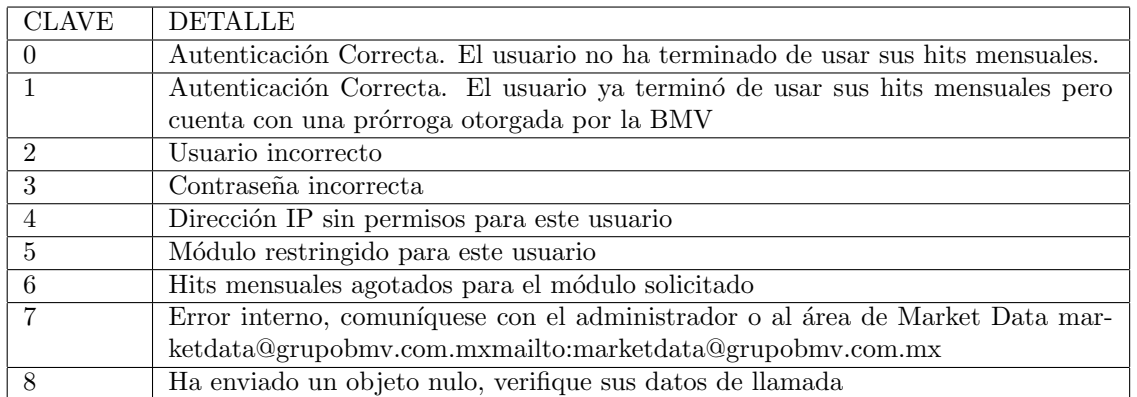

### $3.2.3$  Código Resultado

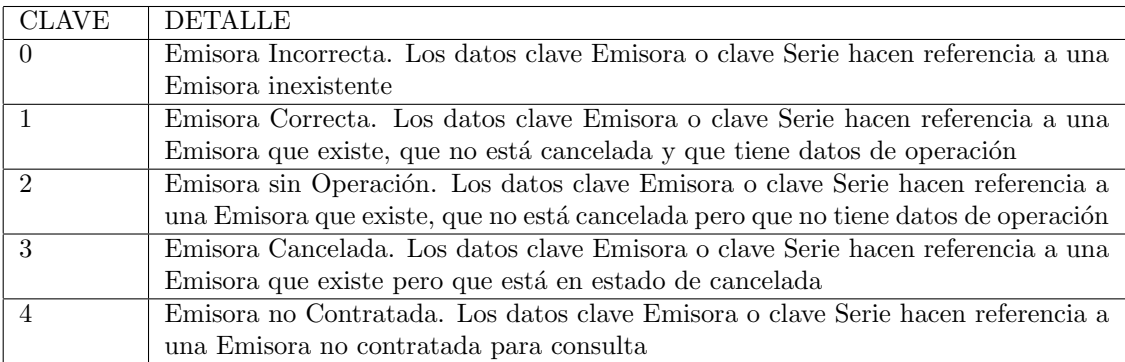

#### 3.3 Indices

#### 3.3.1 obtenQuoteIndicesMC

Mediante este m´etodo se realiza la consulta de los Indices. Como respuesta al mensaje de solicitud se envía un mensaje de respuesta con el resultado en formato XML. Es importante indicar que la información es entregada con retraso de 20 minutos

#### Mensaje de Solicitud

El Servicio Web de Indices se encuentra disponible en las siguientes URL's:

- Producción: <https://www.bmv.com.mx/WSQEMC/WsqemcService?wsdl>
- Pruebas: <https://staging.bmv.com.mx/WSQEMC/WsqemcService?wsdl>

Detalle de los campos que integran el mensaje de solicitud:

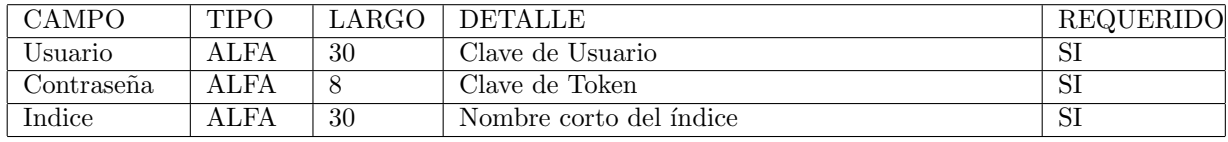

Ejemplo:

```
<soapenv:Envelope xmlns:soapenv=" http://schemas.xmlsoap.org/soap/envelope/"
 xmln s: ser=" http://servicios.soap. web. communication.wsquare.bmv.com/"
```

```
<soapenv:Header ><soapenv:Body><ser: obtenQuoteIndicesMC>
            \langle \arg 0 \rangle<u s u a ri o>USUARIO</ u s u a ri o>
                <c o n t r a s e n a>CONTRASE˜NA</ c o n t r a s e n a>
            \langle \rangle \arg 0<a r g 1>NOMBRE CORTO INDICE</ a r g 1>
        \langle/ser:obtenQuoteIndicesMC>
    </ soapenv:Body>
\langle soapenv:Envelope>
```
#### Mensaje de Respuesta

Detalle de los campos que integran el mensaje de respuesta:

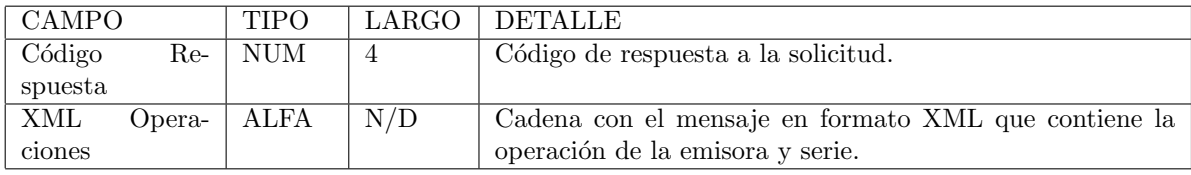

Ejemplo:

 $\begin{minipage}{.4\linewidth} \textbf{Direction de Información y Estados} \\ \textbf{12} \end{minipage}$ 

```
<soap:Envelope xmlns:soap="http://schemas.xmlsoap.org/soap/envelope/">
   <soap:Body>
       \langle ns2:obtenQuoteIndices MCResponsexmlns:ns2="http://servicios.soap.web.comunicacion.wsqeme.bmv.com/"><return><codigoRespuesta>0</codigoRespuesta>
              \langle \text{xm}lOperaciones>
                <?xml version="1.0" encoding="ISO-8859-1"?>
                \langleListCotizaciones>
                  \langle \text{Cotization} \rangle<CodigoResultado>1</CodigoResultado>
                    <DescResultado>Indice Correcto</DescResultado>
                     <Indice>/Indice>
                    <Hora></Hora>
                    <ValorIndice>/ValorIndice>
                    <ValorIndiceAnt></ValorIndiceAnt>
                    <PorcentajeVar>/PorcentajeVar>
                    <VariacionPts></VariacionPts>
                    <NumOperaciones>l</NumOperaciones>
                    <Volumen></Volumen>
                    \langleImporte\rangle/Importe\rangle<ValorIndiceMaximo>/ValorIndiceMaximo>
                    <ValorIndiceMinimo>/ValorIndiceMinimo>
                    <ValorIndiceApertura\!\times\!/\mathrm{ValorIndiceApertura}\!\!><ValorIndiceCierre>/ValorIndiceCierre>
                    <Fecha\ge/Fecha>
                  \langle Cotizacion>
                \langle/ListCotizaciones>
              \langle \ranglexmlOperaciones>
          \langle/return>
       \langle/ns2:obtenQuoteIndicesMCResponse>
   \langle/soap:Body>
\langle/soap:Envelope\rangle
```
#### 3.3.2 Código Respuesta

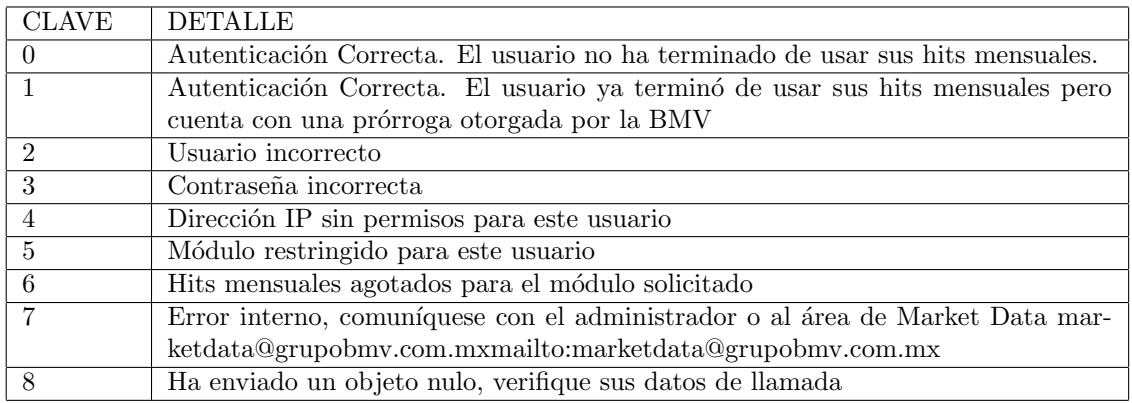

Dirección de Información y Estadística

### 3.3.3 Código Resultado

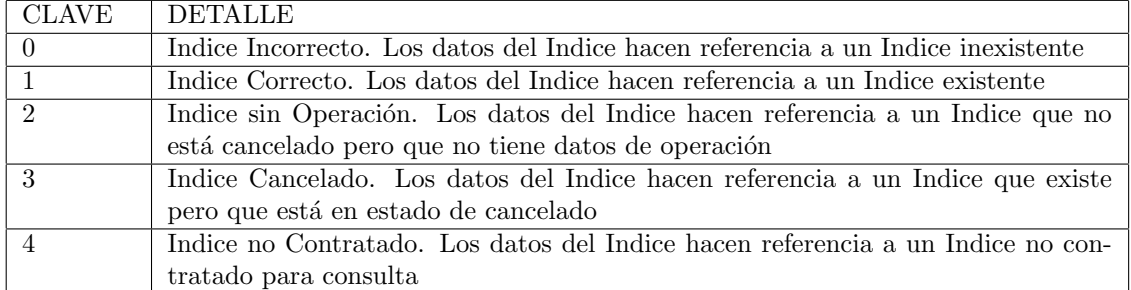

### 3.4 Eventos Corporativos SIC

La información de Eventos Corporativos del SIC es difundida a través de tres métodos identificados como C0, C2 y C3. La diferencia radica en que los Eventos Corporativos del SIC difundidos a trav´es del C2 corresponde a modificaciones del C0, por lo anterior un C0 puede tener uno o más C2 asociados. El método C3 envía información adicional generada por el área de Emisoras.

#### 3.4.1 getListaFormatoC0Json

Mediante este método se realizará la consulta de los Eventos Corporativos del SIC disponibles para ser descargados. Como respuesta al mensaje de solicitud se envía un mensaje con el resultado en formato XML, el cual consiste en el n´umero de elementos de la lista y un listado de eventos disponibles. En caso de Error el informe ser´a devuelto en el mensaje de respuesta.

#### Mensaje de Solicitud

El Servicio Web de Eventos Corporativos SIC se encuentra disponible en las siguientes URL's:

- Producción: <https://www.bmv.com.mx/WSXBRL?wsdl>
- Pruebas: <https://staging.bmv.com.mx/WSXBRL?wsdl>

Detalle de los campos que integran el mensaje de solicitud:

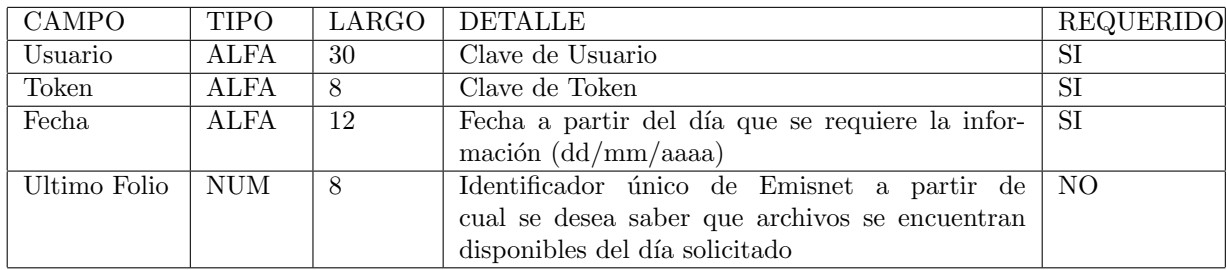

Ejemplo:

```
\leqsoapenv:Envelope xmlns:soapenv=" http://schemas.xmlsoap.org/soap/envelope/"
 xmln s: ser=" http://servicios.soap. web communication.wssbrl.bmv.com/"><soapenv:Header ><soapenv:Body>
      <soap:getListaFormatoC0Json>
          \langleCredencial><token>TOKEN</ token>
              <u s u a ri o>USUARIO</ u s u a ri o>
          \langle/ Credencial>
          <fecha>01/01/2018</fecha>
          <Ul tim oF oli o>0</ Ul tim oF oli o>
       \langle soap:getListaFormatoC0Json>
   </ soapenv:Body>
\langle soapenv:Envelope>
```
#### Mensaje de Respuesta

Detalle de los campos que integran el mensaje de respuesta:

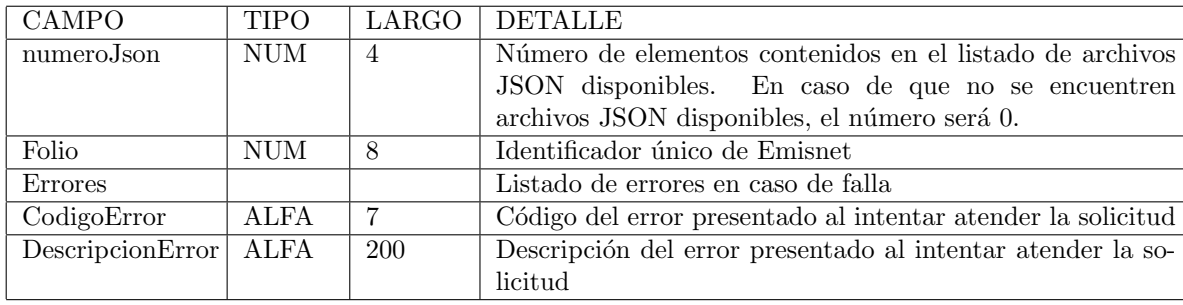

Ejemplo:

 $\langle$ soap:Envelope xmlns:soap=" http://schemas.xmlsoap.org/soap/envelope/">  $<$ soap:Body $>$ 

```
\langle \text{ns2:getListaFormatoC0JsonResponse } \text{cmlns:ns2=" http://soap.ws.wsxbrl.bmv.com/"><return>
```

```
<numeroJson>2</ numeroJson>
              <registro><folio>100000</folio>
              \langle registro>
              <registro><folio>100001</folio>
              \langle registro>
          \langle return>\langle/ns2:getListaFormatoC0JsonResponse>
   </ soap:Body>
\langle soap:Envelope>
```
#### 3.4.2 Descarga C0

Mediante este servicio web se realizará la descarga del archivo JSON. Como respuesta al mensaje de solicitud se envía el archivo solicitado. En caso de Error el informe será devuelto en el mensaje de respuesta.

#### Mensaje de Solicitud

El Servicio Web para descarga del JSON se encuentra disponible en las siguientes URL's:

- Producción: https://www.bmv.com.mx/WSXBRL/rest/formatoC0Json? usuario=USUARIO&token=TOKEN&folio=FOLIO
- Pruebas: https://staging.bmv.com.mx/WSXBRL/rest/formatoC0Json? usuario=USUARIO&token=TOKEN&folio=FOLIO

Sustituir: USUARIO, TOKEN y FOLIO

Detalle de los campos que integran el mensaje de solicitud:

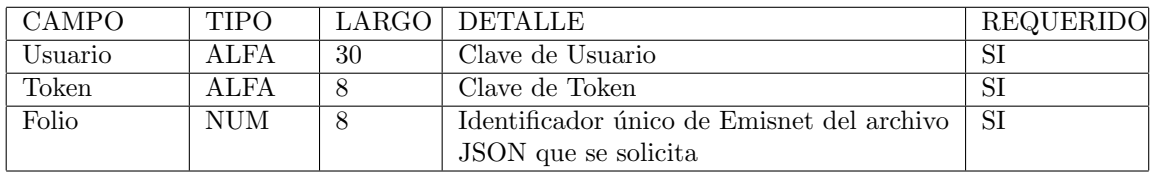

#### Mensaje de Respuesta

Detalle de los campos que integran el mensaje de respuesta:

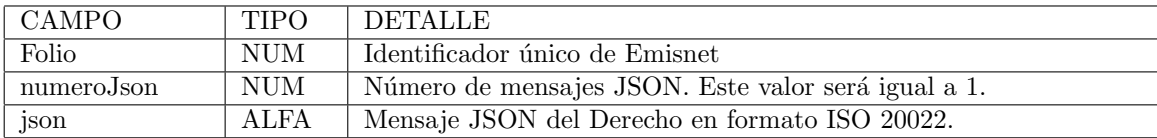

Ejemplo:

```
<Datos>
```

```
<folio>100000</folio>
   <numeroJson>1</ numeroJson>
   <registro>\langlejson\rangle\{" folio Referencia": "12345", ... }
       \langle/json>
   \langle registro>
\langleDatos>
```
Solo en caso de existir un error al momento de atender la solicitud, se entregará un mensaje con el siguiente detalle:

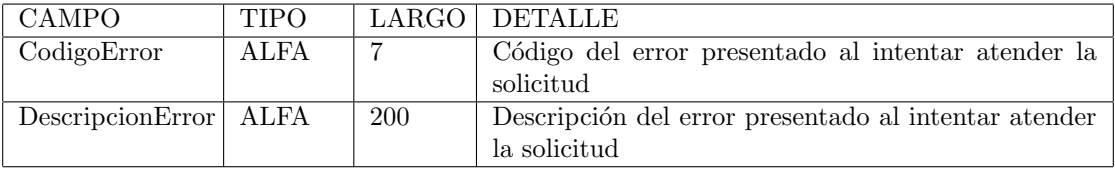

#### 3.4.3 getListaFormatoC2Json

Mediante este método se realizará la consulta de las modificaciones de los Eventos Corporativos del SIC disponibles para ser descargados. Como respuesta al mensaje de solicitud se envía un mensaje con el resultado en formato XML, el cual consiste en el número de elementos de la lista y un listado de eventos disponibles. En caso de Error el informe será devuelto en el mensaje de respuesta.

#### Mensaje de Solicitud

El Servicio Web de Eventos Corporativos SIC se encuentra disponible en las siguientes URL's:

• Producción: <https://www.bmv.com.mx/WSXBRL?wsdl>

#### • Pruebas: <https://staging.bmv.com.mx/WSXBRL?wsdl>

Detalle de los campos que integran el mensaje de solicitud:

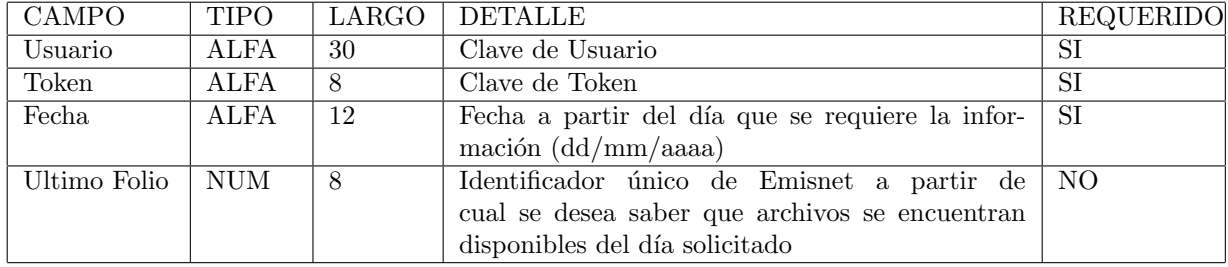

Ejemplo:

<soapenv:Envelope xmlns:soapenv=" http://schemas.xmlsoap.org/soap/envelope/" xmlns:ser=" http://servicios.soap.web.comunicacion.wsxbrl.bmv.com/">

```
<soapenv:Header ><soapenv:Body>
```

```
<soap: getListaFormatoC2Json>
```

```
<Credencial>
```

```
<token>TOKEN</ token>
       <u s u a ri o>USUARIO</ u s u a ri o>
   \langle/ Credencial>
   <fecha>01/01/2018</fecha>
   <Ul tim oF oli o>0</ Ul tim oF oli o>
\langle/soap:getListaFormatoC2Json>
```

```
</ soapenv:Body>
```
 $\langle$  soapenv:Envelope>

#### Mensaje de Respuesta

Detalle de los campos que integran el mensaje de respuesta:

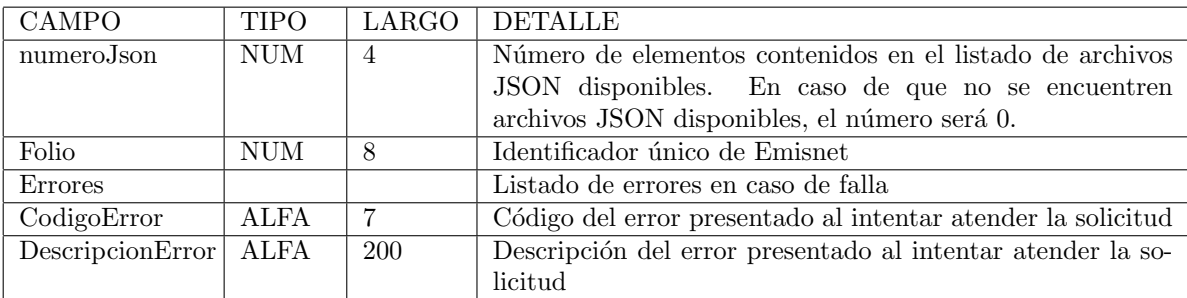

Ejemplo:

 $\langle$ soap:Envelope xmlns:soap=" http://schemas.xmlsoap.org/soap/envelope/">  $<$ soap:Body>

 $\langle$ ns2:getListaFormatoC2JsonResponse xmlns:ns2=" http://soap.ws.wsxbrl.bmv.com/">  $<$ return $>$ 

Dirección de Información y Estadística  $18$ 

```
<numeroJson>2</ numeroJson>
              <registro><folio>100000</folio>
              \langle registro>
              <registro><folio>100001</folio>
              \langle registro>
           \langle return>
       \langle/ns2:getListaFormatoC2JsonResponse>
   \langle soap:Body>
\langle soap: Envelope>
```
#### 3.4.4 Descarga C2

Mediante este servicio web se realizará la descarga del archivo JSON. Como respuesta al mensaje de solicitud se envía el archivo solicitado. En caso de Error el informe será devuelto en el mensaje de respuesta.

#### Mensaje de Solicitud

El Servicio Web para descarga del JSON se encuentra disponible en las siguientes URL's:

- Producción: https://www.bmv.com.mx/WSXBRL/rest/formatoC2Json? usuario=USUARIO&token=TOKEN&folio=FOLIO
- Pruebas: https://staging.bmv.com.mx/WSXBRL/rest/formatoC2Json? usuario=USUARIO&token=TOKEN&folio=FOLIO

#### Sustituir: USUARIO, TOKEN y FOLIO

Detalle de los campos que integran el mensaje de solicitud:

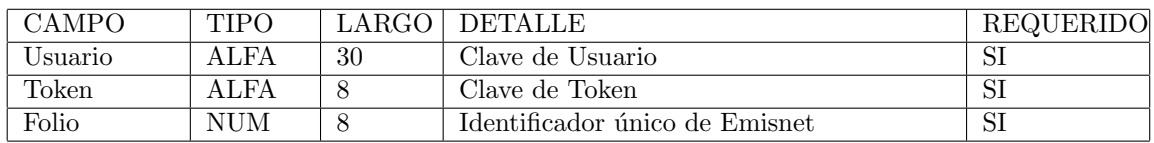

#### Mensaje de Respuesta

Detalle de los campos que integran el mensaje de respuesta:

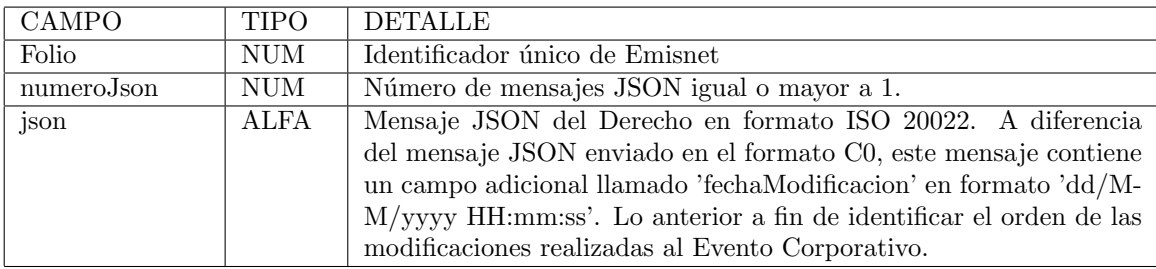

#### Ejemplo:

```
<Datos><folio>100000</folio>
   <numeroJson>2</ numeroJson>
   <registro>\langleison>{" folio Referencia" : "12345",
             . . . ,
            " fechaModificacion": "25/04/2018-19:28:39",
            . . . }
       \langle/json>
   \langle registro>
    . . .
   <registro>\langleison>{" folio Referencia" : "12345",
             . . . ,
             "fechaModificacion":"26/04/2018.11:59:10",
             . . . }
       \langle/json>
   \langle registro>
\langleDatos>
```
Solo en caso de existir un error al momento de atender la solicitud, se entregará un mensaje con el siguiente detalle:

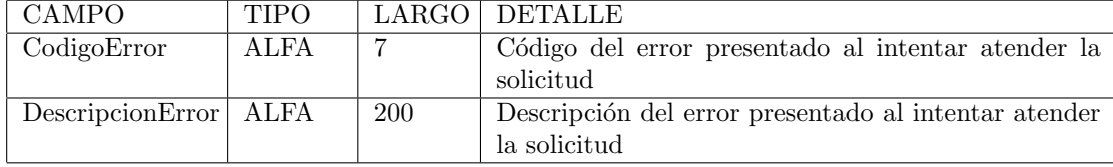

#### 3.4.5 getListaFormatoC3

Mediante este método se realizará la consulta de información adicional existente a los Eventos Corporativos del SIC. Como respuesta al mensaje de solicitud se envía un mensaje con el resultado en formato XML, el cual consiste en el número de elementos de la lista y un listado de eventos disponibles. En caso de Error el informe ser´a devuelto en el mensaje de respuesta.

#### Mensaje de Solicitud

El Servicio Web de Eventos Corporativos SIC (Información Adicional) se encuentra disponible en las siguientes URL's:

- Producción: <https://www.bmv.com.mx/WSXBRL?wsdl>
- Pruebas: <https://staging.bmv.com.mx/WSXBRL?wsdl>

Detalle de los campos que integran el mensaje de solicitud:

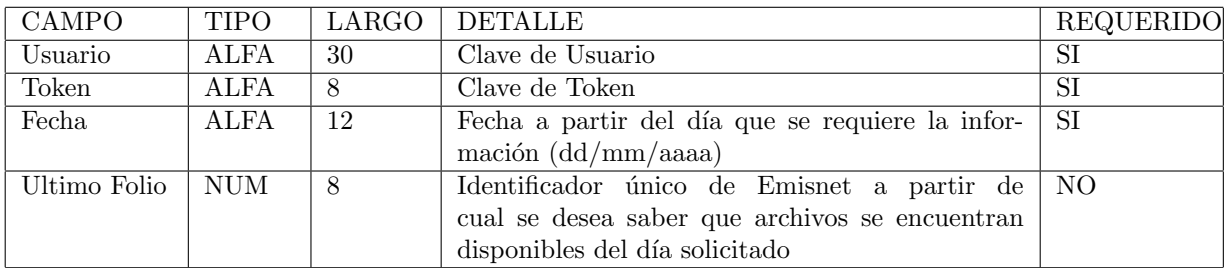

Ejemplo:

```
\langlesoapenv:Envelope xmlns:soapenv=" http://schemas.xmlsoap.org/soap/envelope/"
 xmlns:ser=" http://servicios.soap.web.comunicacion.wsxbrl.bmv.com/">
   <soapenv:Header ><soapenv:Body>
      <soap: getListaFormatoC3>
         <Credencial>
             <token>TOKEN</ token>
             <u s u a ri o>USUARIO</ u s u a ri o>
         \langle/ Credencial>
         <fecha>01/01/2018</fecha>
          <UltimoFolio>0</UltimoFolio>
      \langle/soap:getListaFormatoC3>
   </ soapenv:Body>
\langle soapenv:Envelope>
```
#### Mensaje de Respuesta

Detalle de los campos que integran el mensaje de respuesta:

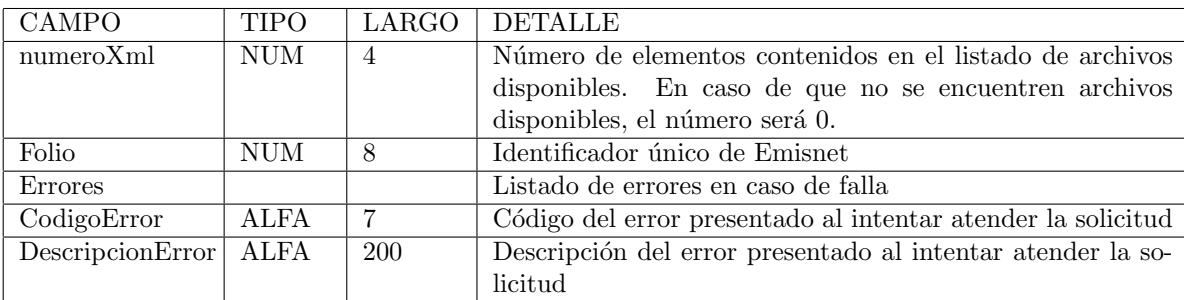

Ejemplo:

```
\langlesoap:Envelope xmlns:soap=" http://schemas.xmlsoap.org/soap/envelope/">
   <soap:Body>\langlens2:getListaFormatoC3Response xmlns:ns2=" http://soap.ws.wsxbrl.bmv.com/">
         <return>
```

```
<numeroXml>2</numeroXml>
<registro>
```

```
<folio>100000</folio>
```
 $\begin{minipage}{.4\linewidth} \textbf{Direction de Información y Estado} & \textbf{Standardista} \end{minipage} \begin{minipage}{.4\linewidth} \textbf{Quarting} & \textbf{C1} & \textbf{C2} & \textbf{C1} & \textbf{C1} & \textbf{C2} \\ \textbf{C1} & \textbf{C2} & \textbf{C3} & \textbf{C4} & \textbf{C5} & \textbf{C1} & \textbf{C1} \\ \textbf{C1} & \textbf{C1} & \textbf{C2} & \textbf{C1} & \textbf{C2} & \textbf{C1} & \textbf{C1} \\ \textbf{C1} & \$ 

```
\langle registro>
                <registro><folio>100001</folio>
                \langle registro>
           \langle return>
        \langle/ns2:getListaFormatoC3Response>
    \langle soap:Body>
\langle soap: Envelope>
```
#### 3.4.6 Descarga C3

Mediante este servicio web se realizará la descarga del archivo XML. Como respuesta al mensaje de solicitud se envía el archivo solicitado. En caso de Error el informe será devuelto en el mensaje de respuesta.

#### Mensaje de Solicitud

El Servicio Web para descarga del XML se encuentra disponible en las siguientes URL's:

- Producción: https://www.bmv.com.mx/WSXBRL/rest/formatoC3? usuario=USUARIO&token=TOKEN&folio=FOLIO
- Pruebas: https://staging.bmv.com.mx/WSXBRL/rest/formatoC3? usuario=USUARIO&token=TOKEN&folio=FOLIO

#### Sustituir: USUARIO, TOKEN y FOLIO

Detalle de los campos que integran el mensaje de solicitud:

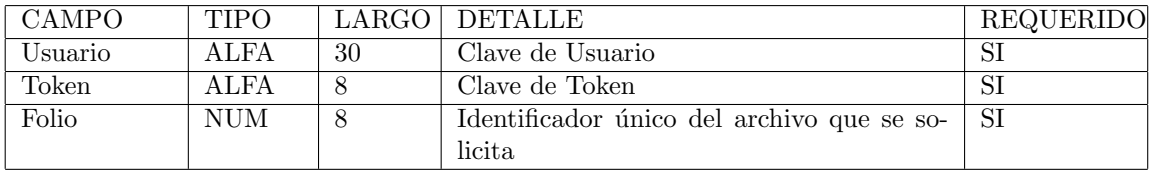

#### Mensaje de Respuesta

Detalle de los campos que integran el mensaje de respuesta:

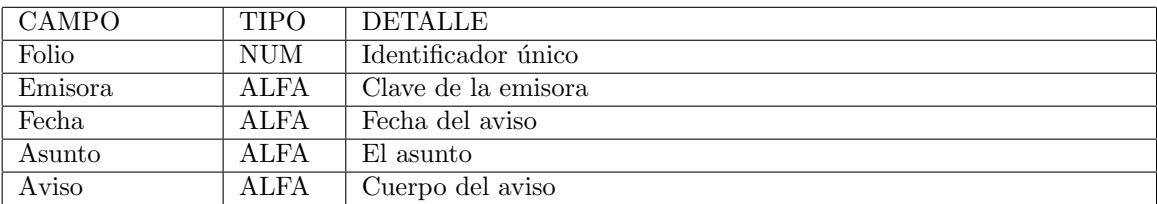

Ejemplo:

<Datos>

 $<$ folio>100000 $<$ /folio>

 $\begin{minipage}{.4\linewidth} \textbf{Direction de Información y Estado} & \textbf{Standardista} \end{minipage} \begin{minipage}{.4\linewidth} \textbf{Quarting} & \textbf{C1} & \textbf{C2} & \textbf{C1} & \textbf{C1} & \textbf{C2} \\ \textbf{C1} & \textbf{C2} & \textbf{C3} & \textbf{C4} & \textbf{C5} & \textbf{C1} & \textbf{C1} \\ \textbf{C1} & \textbf{C1} & \textbf{C2} & \textbf{C1} & \textbf{C1} & \textbf{C1} & \textbf{C1} \\ \textbf{C1} & \$ 

<emisora>BOLSA</emisora>  $<$ fecha>17/08/2018 13:37:23</fecha> <asunto>Lorem ipsum dolor sit amet, consectetur adipiscing elit, sed do eiusmod te <aviso>Ut enim ad minim veniam, quis nostrud exercitation ullamco laboris nisi ut

 $\langle$ Datos>

Solo en caso de existir un error al momento de atender la solicitud, se entregará un mensaje con el siguiente detalle:

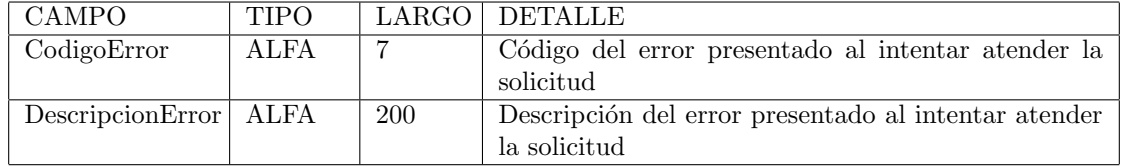

3.4.7 Catálogo de Errores C0, C2, C3

Ver Anexo de Catálogo de Errores

## 4 Anexos

### <span id="page-23-0"></span>4.1 Catálogo de Errores XBRL y Derechos

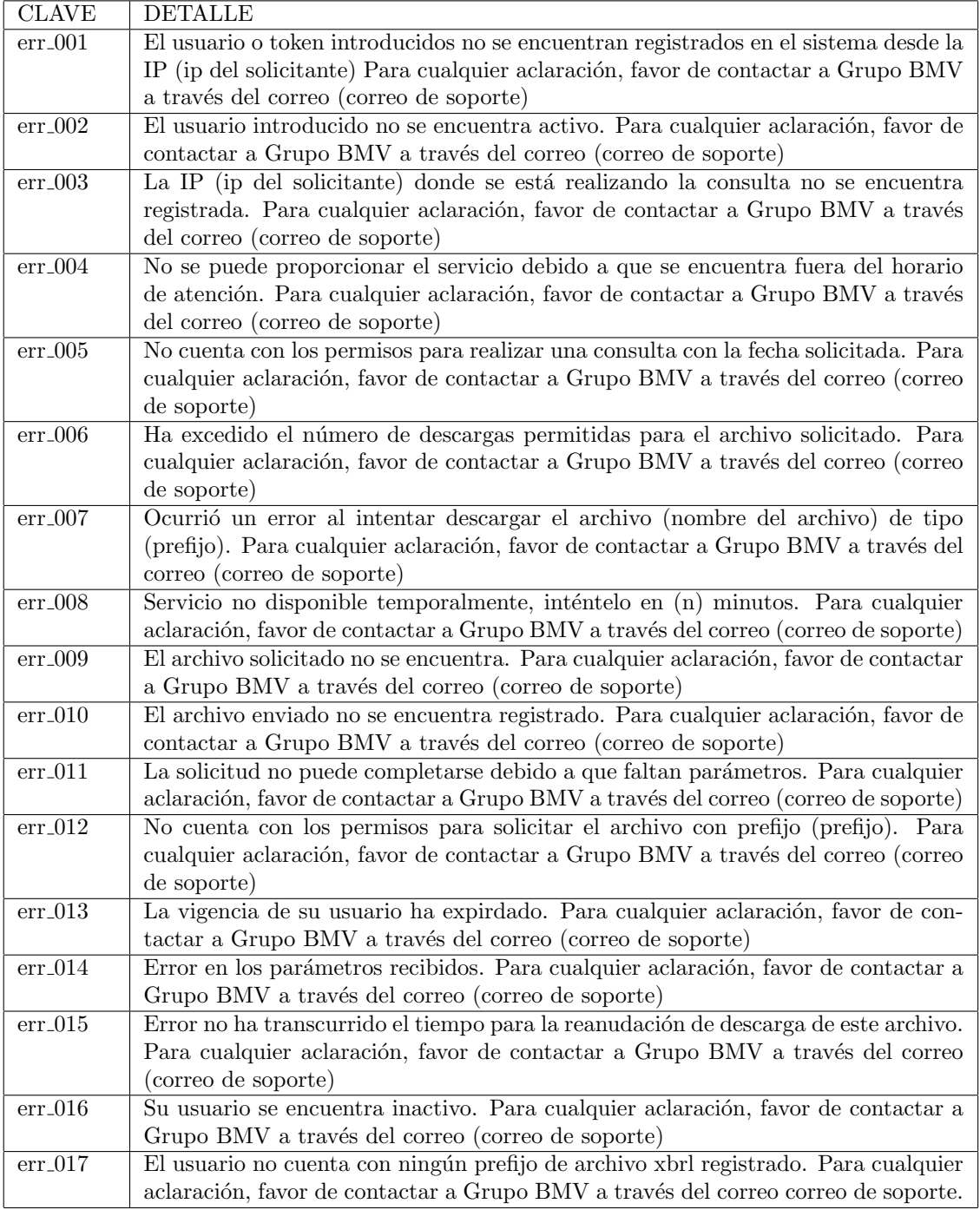